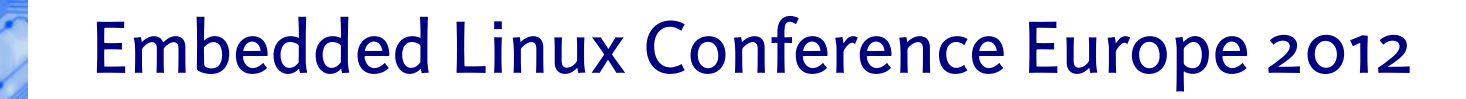

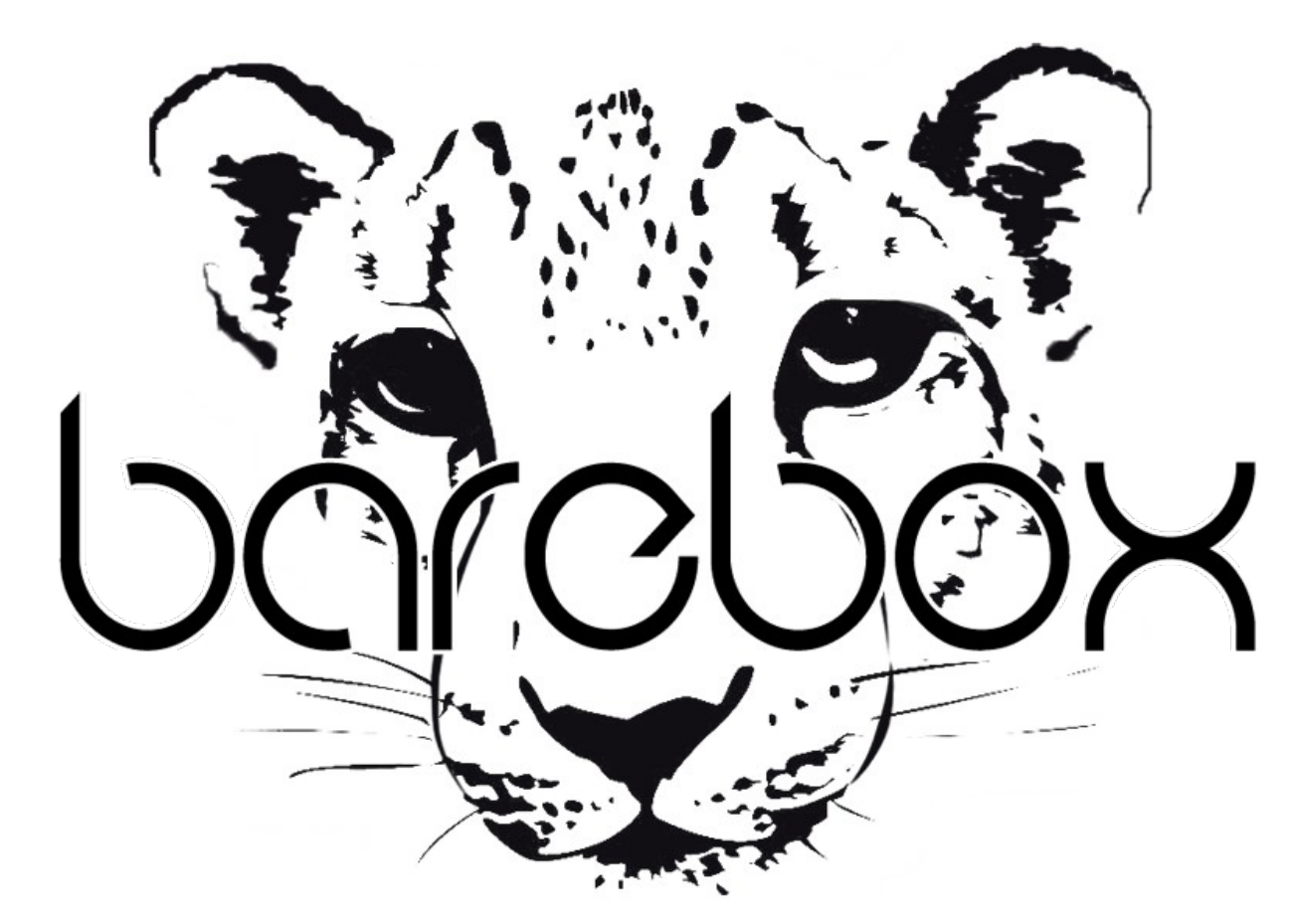

Sascha Hauer <s.hauer@pengutronix.de>

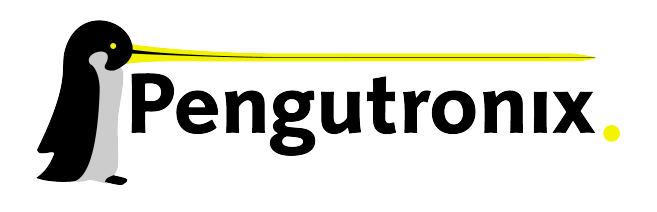

Slide 1 - © Pengutronix - http://www.pengutronix.de - 08.11.2012

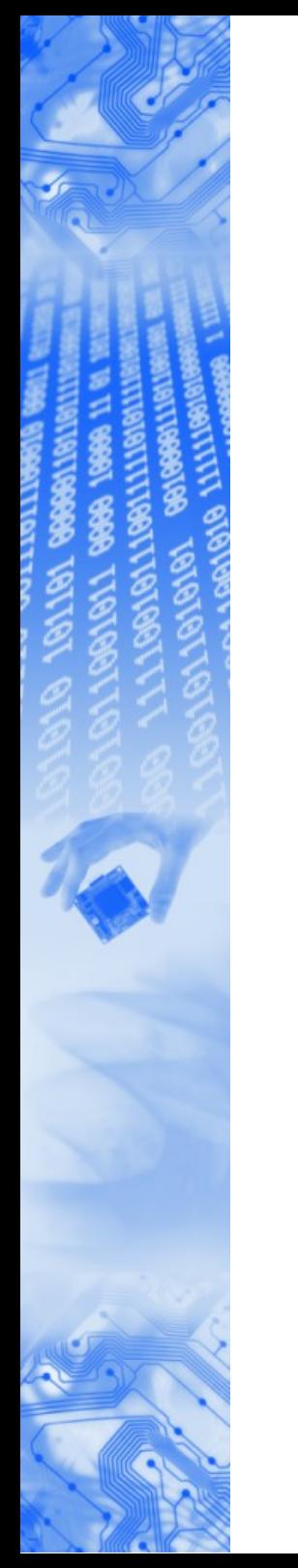

## Agenda

- Tour through barebox
- Devicetree
- Multiplatform Bootloader
- barebox live demo

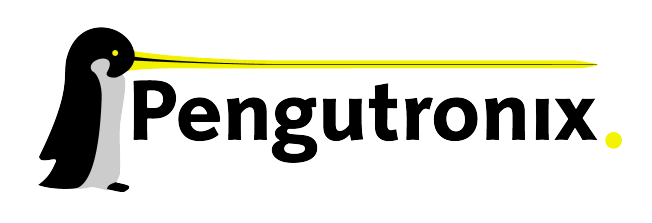

## Tour through barebox

- Basic hardware initialization (SDRAM, clocks)
- Startup
- User Interface
- Start operating system
- Update
- Initial hardware bringup

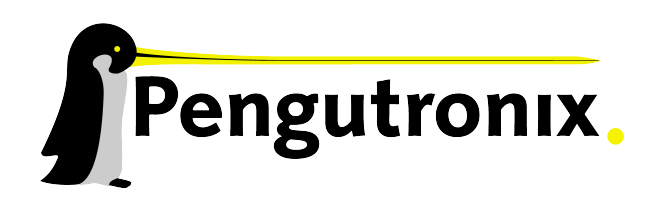

## What does a bootloader need?

#### Motivation - A bootloader should:

- be configurable
- be scriptable
- have a maintainable codebase
- have a driver model
- have real filesystem support
- not require people to know memory layout of a board
- be able to see every type of device as a file
- be able to start itself second stage

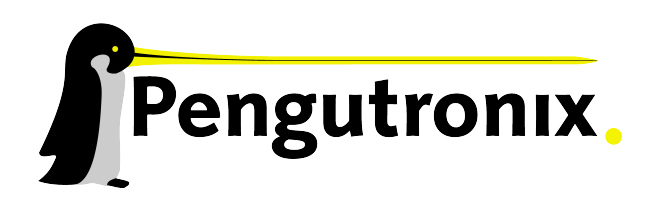

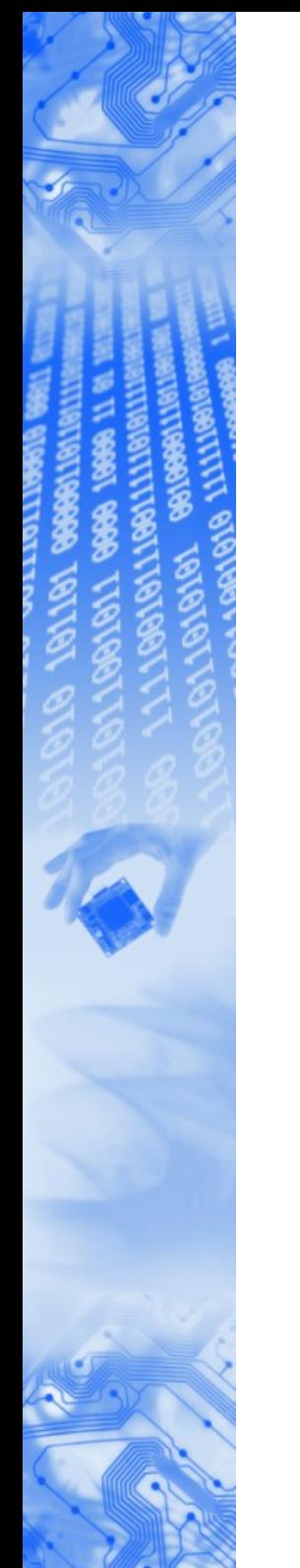

#### barebox

## Busybox – The swiss army knife of embedded Linux

## Barebox – The swiss army knife for bare metal

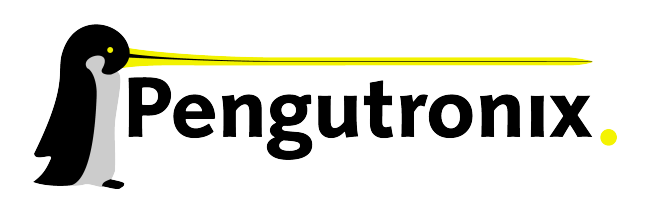

Slide 5 - © Pengutronix - http://www.pengutronix.de - 08.11.2012

#### barebox

#### barebox

- Started as U-Boot-v2 in July 2007 as a fork of U-Boot-1.2.0
- Renamed to barebox in December 2009
- Evolves with ~140 commits / month
- - 92 boards
- - 8 architectures: ARM, Blackfin, Mips, Nios2, Openrisc, sandbox, X86

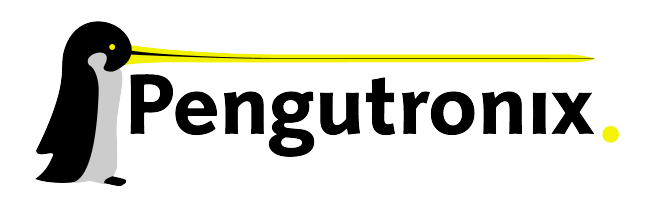

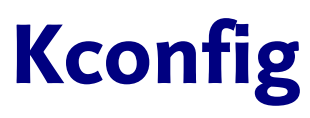

File Edit View Bookmarks Settings Help

#### .config - Barebox/arm 2012.10.0 Configuration

Barebox/arm 2012.10.0 Configuration Arrow keys navigate the menu. <Enter> selects submenus --->. Highlighted letters are hotkeys. Pressing <Y> includes, <N> excludes, <M> modularizes features. Press <Esc><Esc> to exit, <?> for Help, </> for Search. Legend:  $[*]$  built-in [ ] excluded <M> module < >

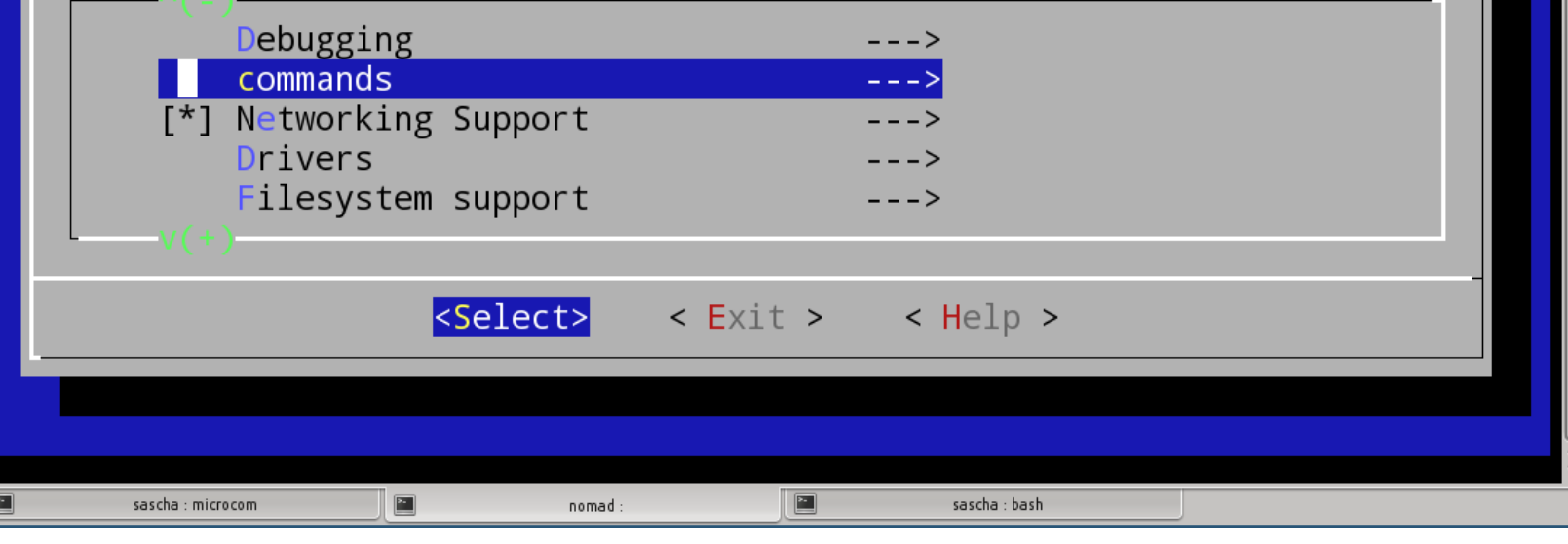

From basic SRAM config to full blown barebox – without touching code

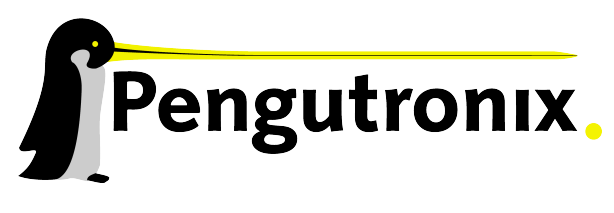

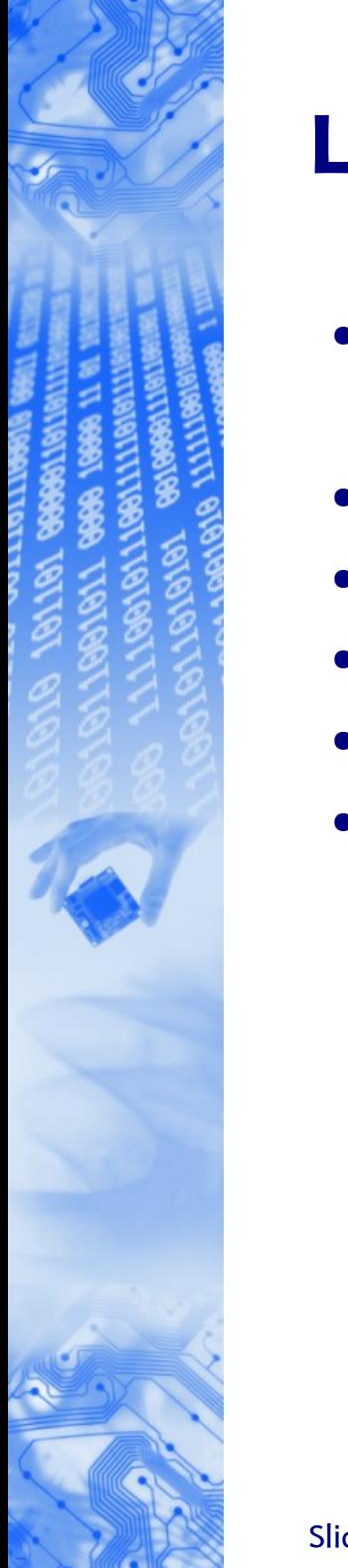

## Lowlevel init

- Setup the minimum requirements for barebox, not more
- Usually this means setting up SDRAM
- Ideally this would be the only board specific code
- Often written in assembly
- Barebox allows to write this code in C
- Optionally reset vector is under board control

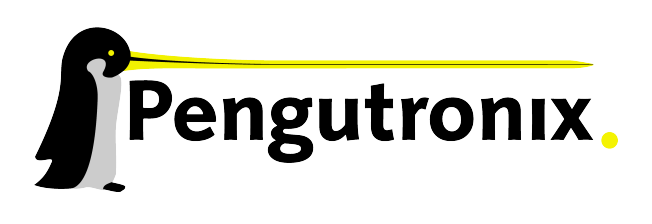

#### Initcalls / driver model

- Barebox starts up using initcalls
- Board / SoC code registers devices
- **Drivers probe based on devices found**
- Heavily inspired by Linux Kernel driver model

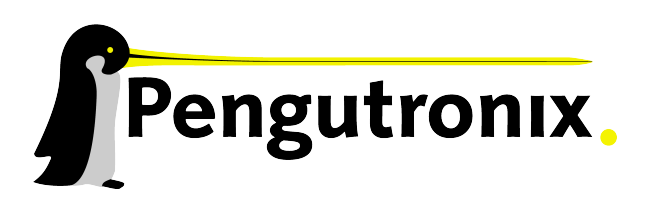

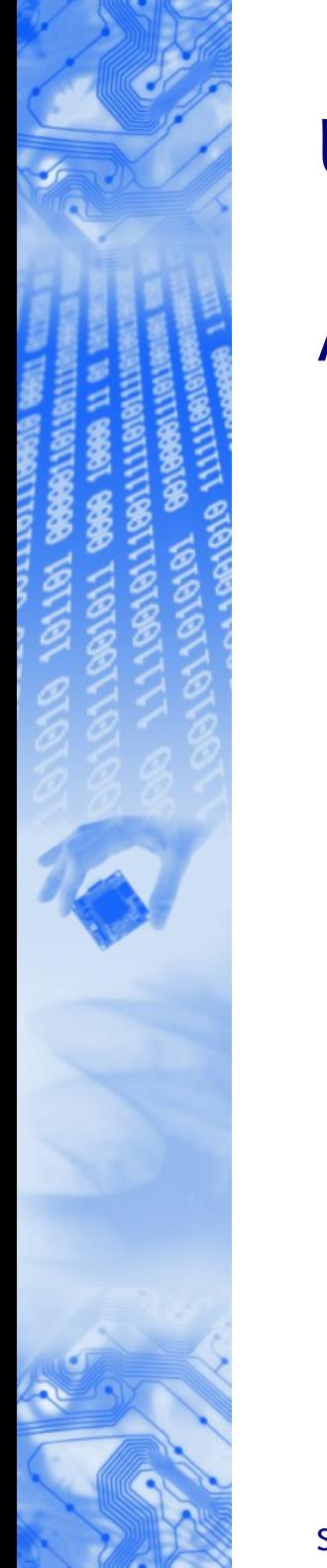

## User interface

#### Autoboot based on

- Informations from the SoC
- Console
- Menu
- **Input devices**
- **LEDs**

imx-esdhc imx-esdhc2: registered as imx-esdhc2 Cannot reset the SD/MMC interface ehci ehcil: USB EHCI 1.00  $m$ alloc space:  $0x7d$ f $00000 \rightarrow 0x7f$ efffff (size 32 MB) stack space:  $0x7$ def8000 ->  $0x7$ df00000 (size 32 kB) running /env/bin/init...

Hit m for menu or any other key to stop autoboot: 1

type exit to get to the menu  $bar$ ebox@Freescale i.MX53 LOCO:/

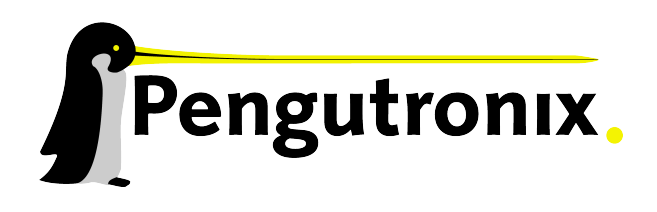

#### Menu support

- The menu can be instantiated from C or the commandline
- Allows executing arbitrary commands / scripts from menu items

shell for experts, menu for convenience and occasional user

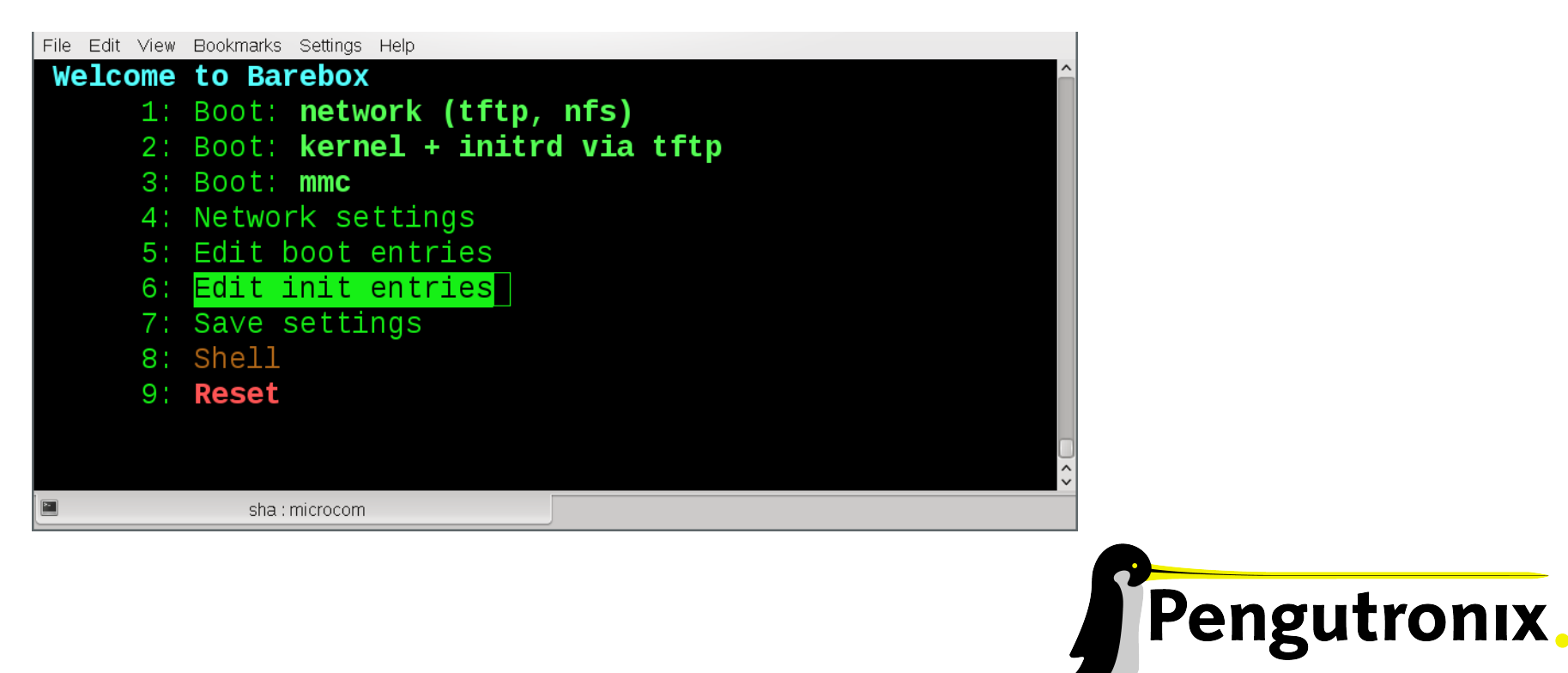

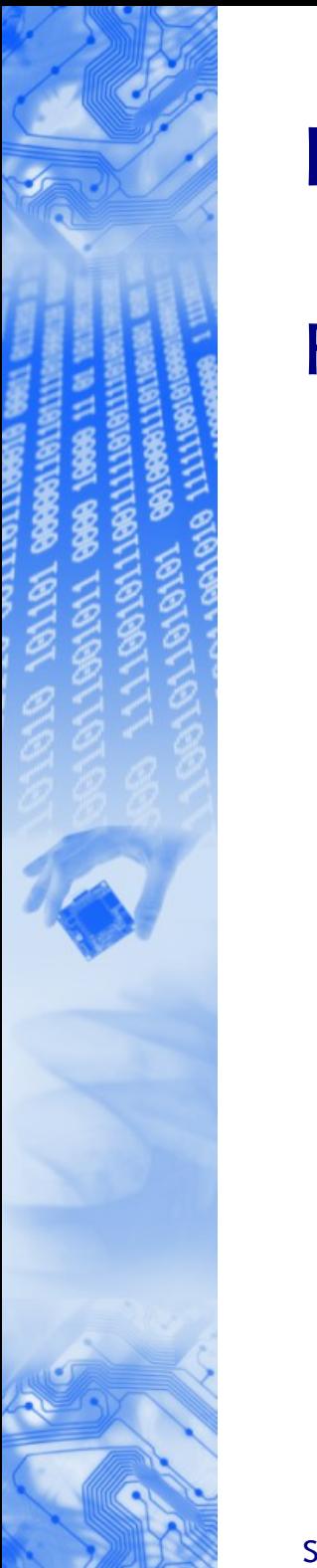

## Loading Kernel

From:

- TFTP, NFS
- (SPI) NOR flash, NAND flash
- SD/MMC
- UART
- USB Mass Storage
- FAT
- UBI

# All accessible as files

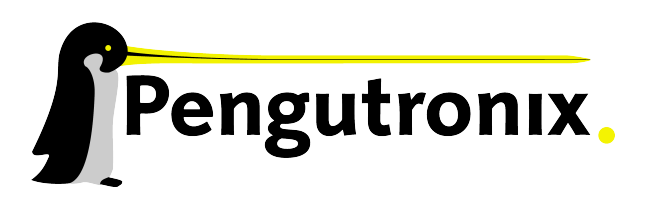

Slide 12 - © Pengutronix - http://www.pengutronix.de - 08.11.2012

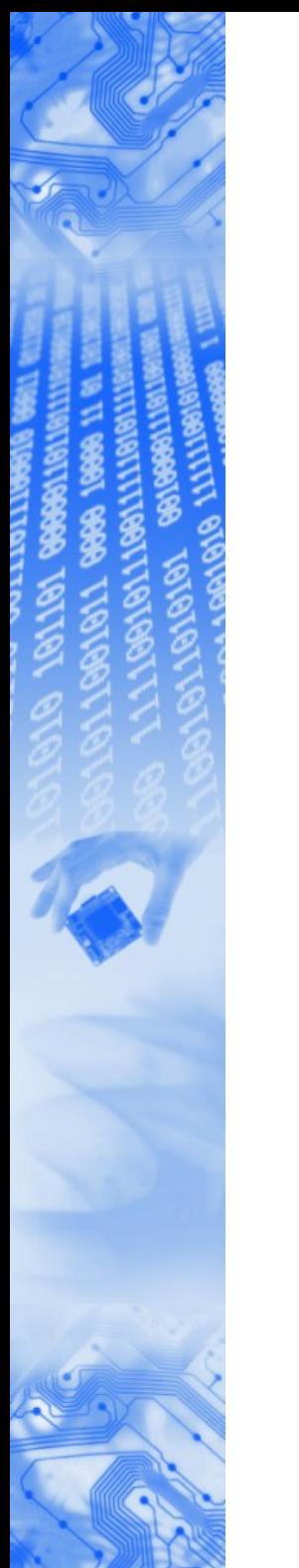

## Starting Kernel

#### barebox has a single boot command supporting

- zImages
- uImages
- barebox images
- devicetrees
- initrd files

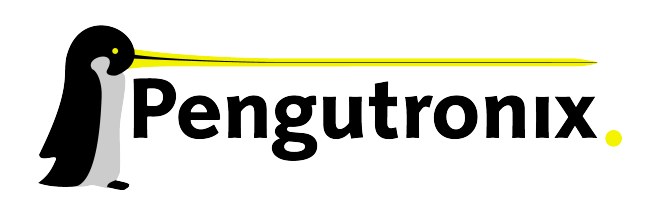

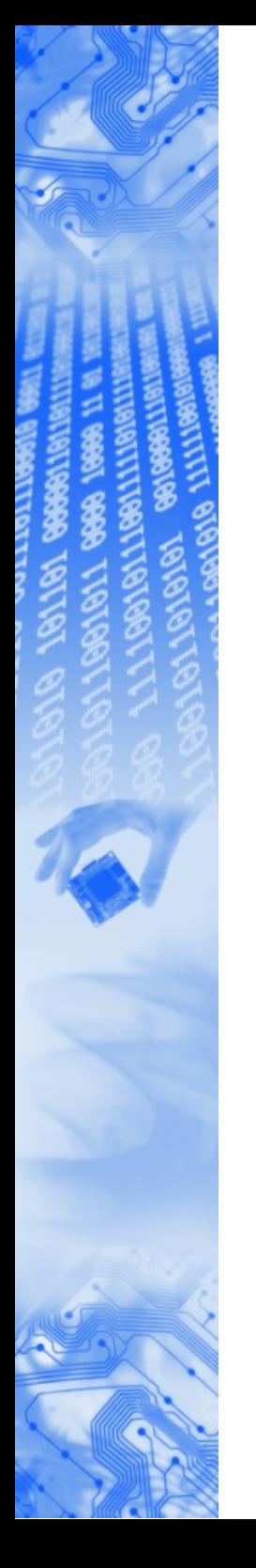

## Booting: fast

- ARM needs the MMU for datachaches, so barebox has generic MMU support for ARM
- The block layer has a LRU caching mechanism
- Autoboot timeout 0 still allows interruption

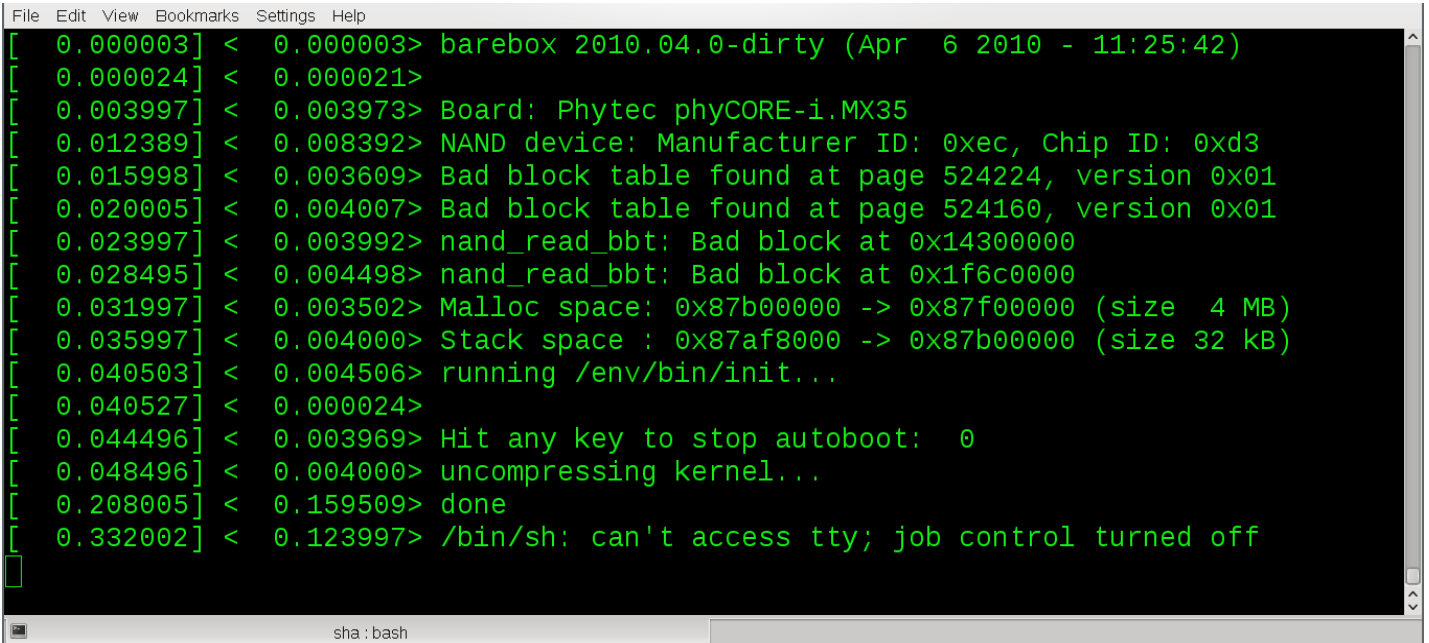

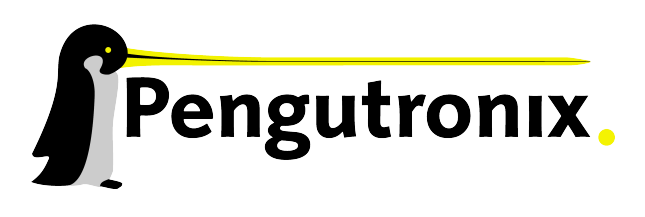

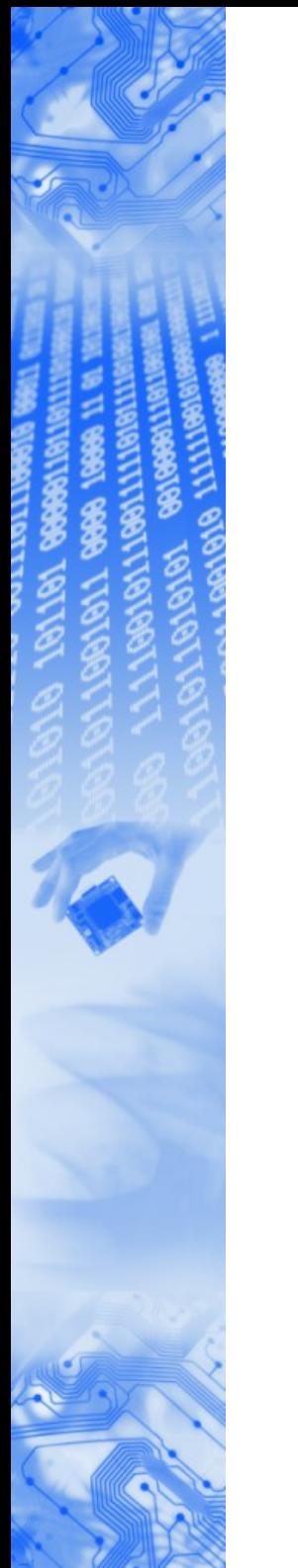

## Updating

Update strategies are project specific

Scripting 'cp' command

Building blocks for a project specific update conept

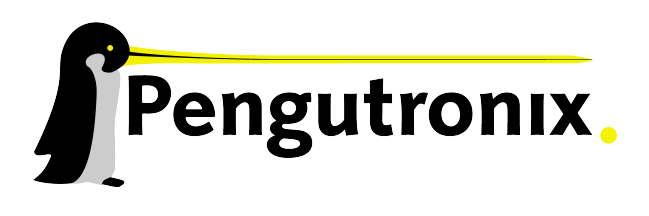

Slide 15 - © Pengutronix - http://www.pengutronix.de - 08.11.2012

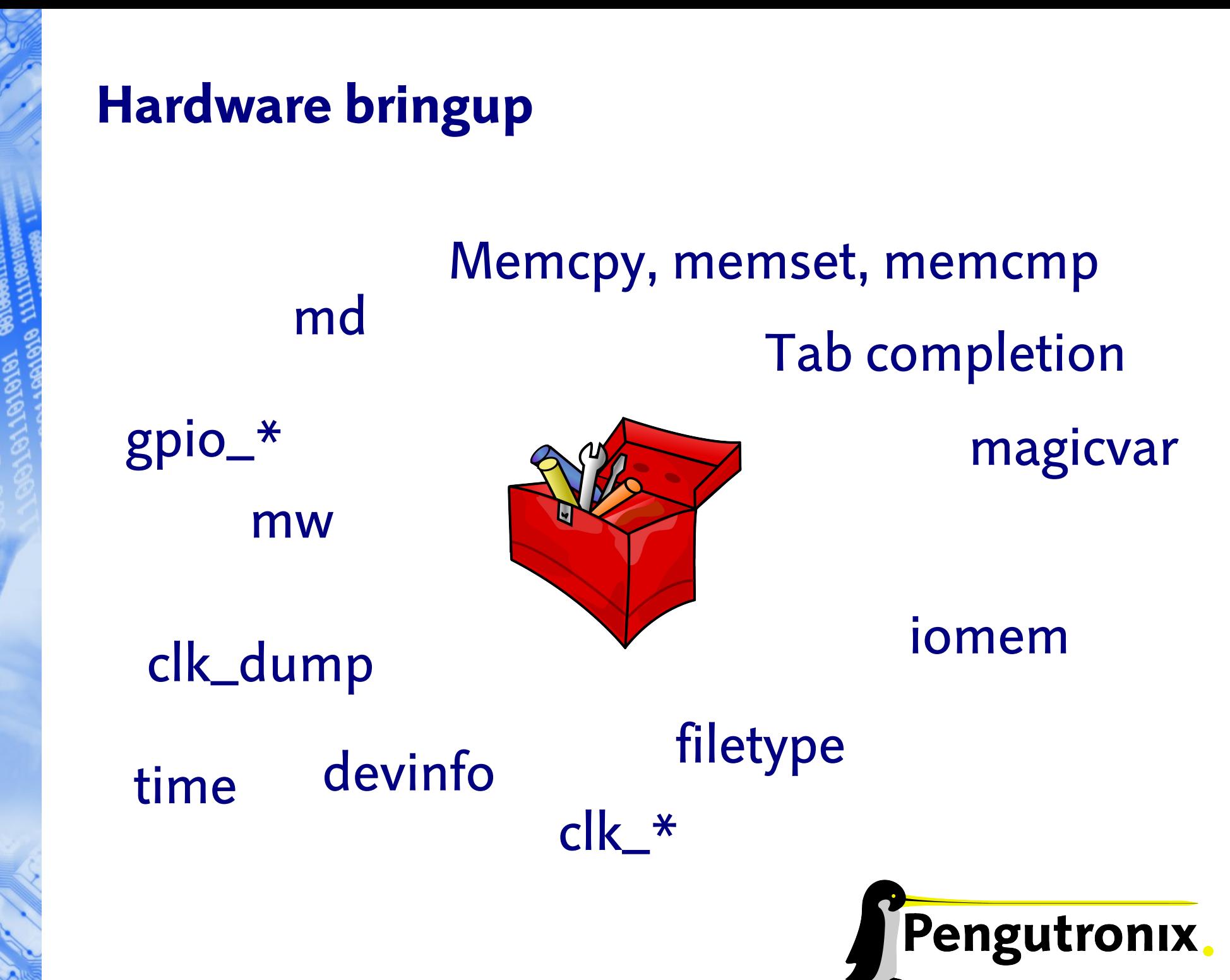

Slide 16 - © Pengutronix - http://www.pengutronix.de - 08.11.2012

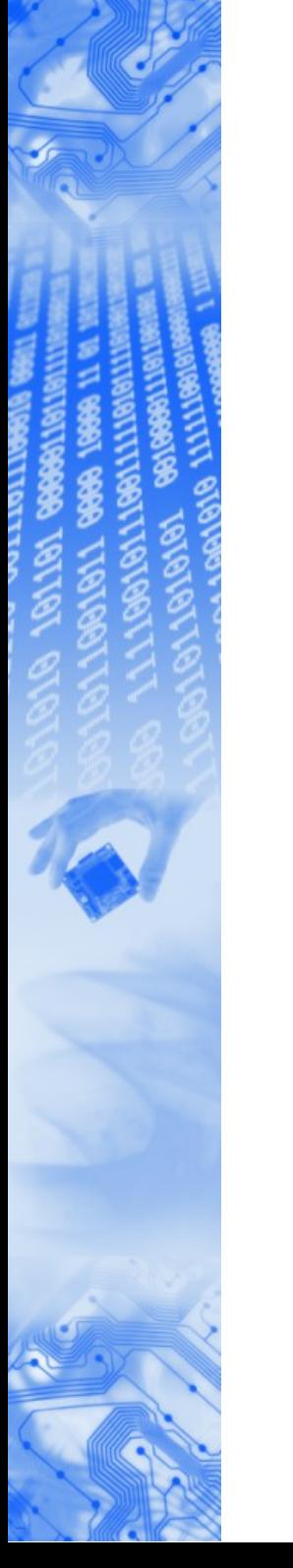

#### barebox in 128Kb

- Freescale i.MX51 babbage
	- Networking support with tftp, dhcp, ping and dns
	- MMC/SD read/write support
	- FAT read/write support
	- Stack unwinding
	- Kallsyms
	- Almost full command set
- Phytec i.MX27 pcm038
	- Networking support with tftp, nfs, dhcp, ping and dns
	- CFI NOR flash support
	- NAND flash support
	- Stack unwinding
	- Almost full command set

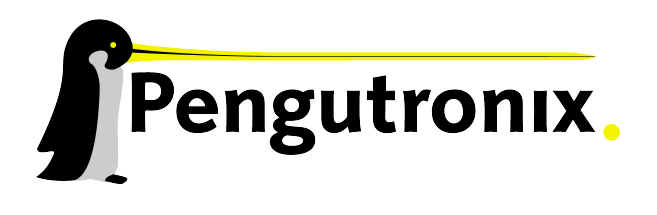

## barebox in 128Kb

- TI OMAP3 BeagleBoard
	- Networking support with tftp, ping dhcp, dns
	- USB support
	- USB network adapter support
	- NAND support
	- MMC/SD support
	- FAT read/write support
	- Almost full command set
- TI OMAP3 BeagleBoard xload config (33k)
	- NAND support (ro)
	- MMC/SD (ro)
	- FAT support
	- Noninteractive build

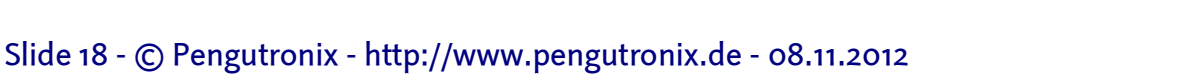

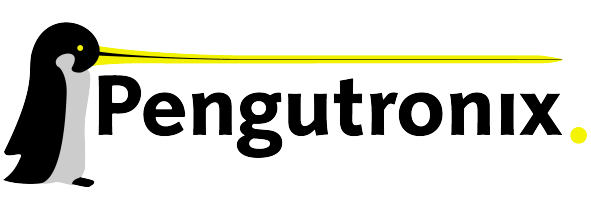

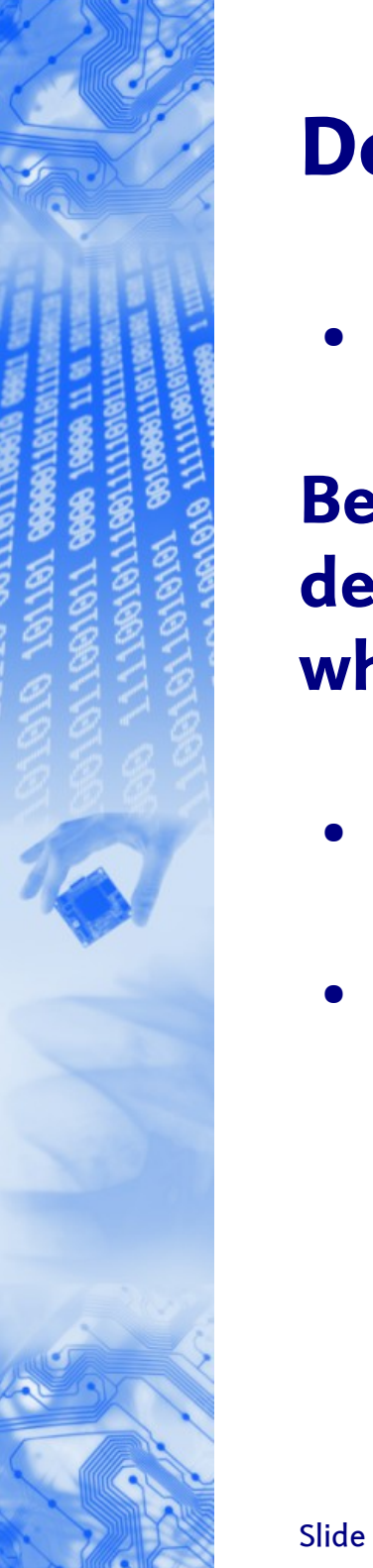

#### Devicetree support

• Unlike PC hardware SoCs are not discoverable

Before the devicetree migration the hardware description was in C-Code inside the Kernel. That's what barebox still does

- Using devicetrees allows separation of the hardware description from the code
- Using devicetrees is becoming the standard way to start the kernel on ARM, PowerPC and other architectures

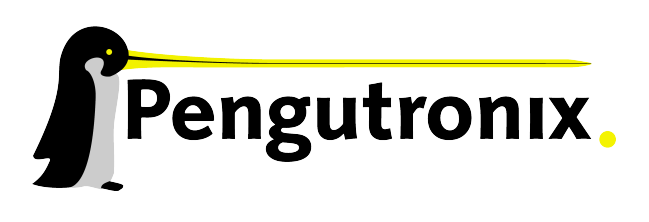

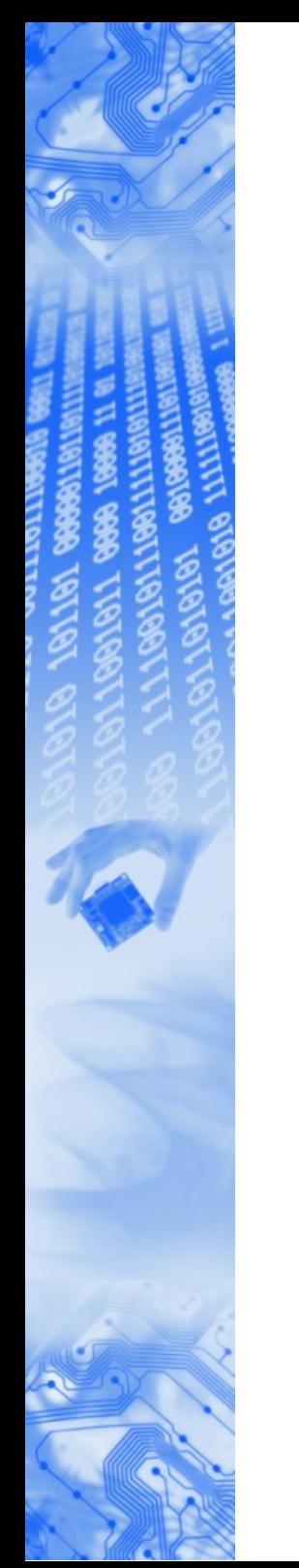

#### The devicetree has to be written for every new board anyway

#### - Let's use it for barebox aswell

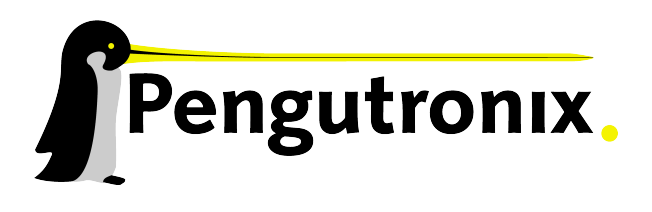

Slide 20 - © Pengutronix - http://www.pengutronix.de - 08.11.2012

```
File Edit View Bookmarks Settings Help
```
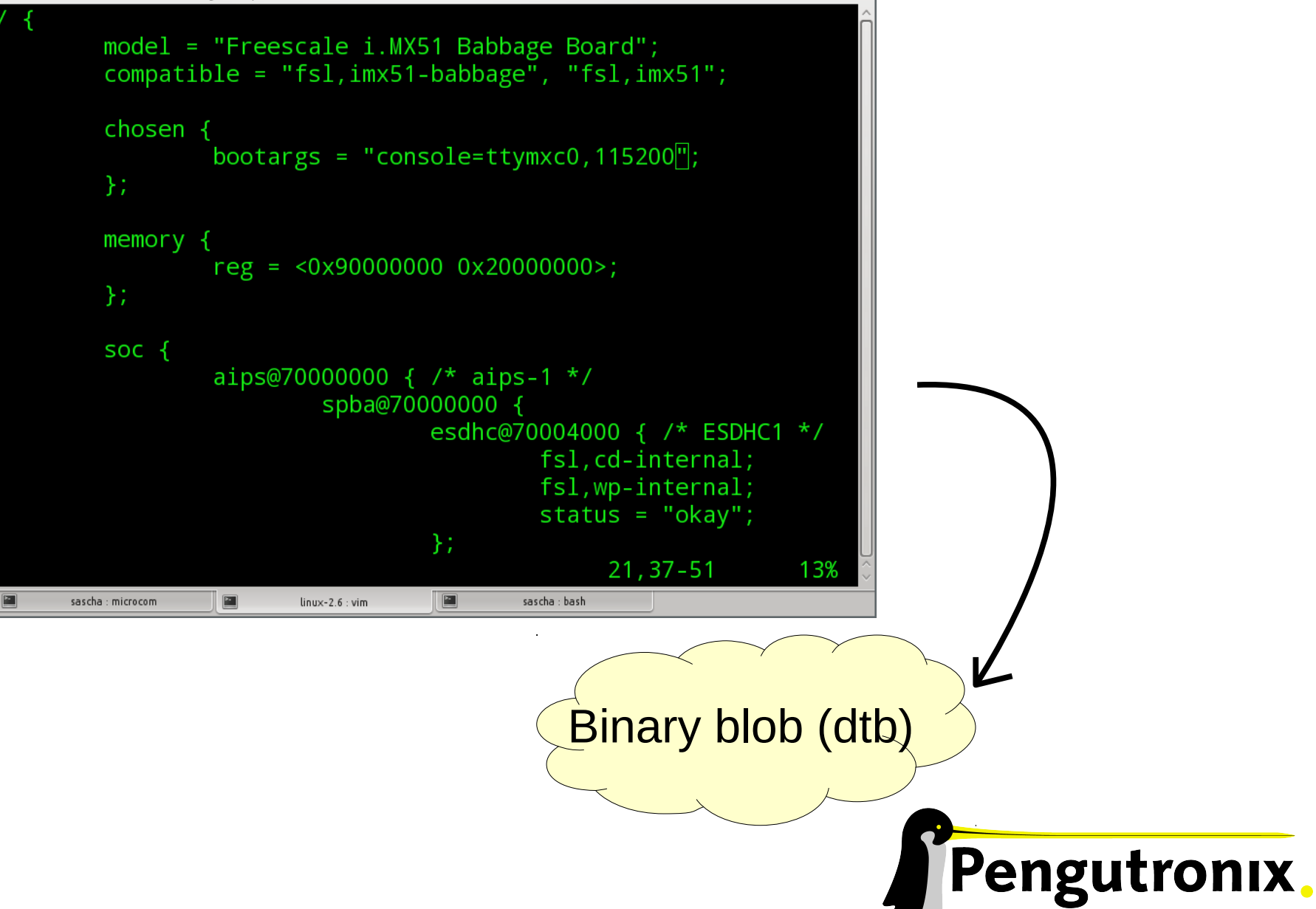

Slide 21 - © Pengutronix - http://www.pengutronix.de - 08.11.2012

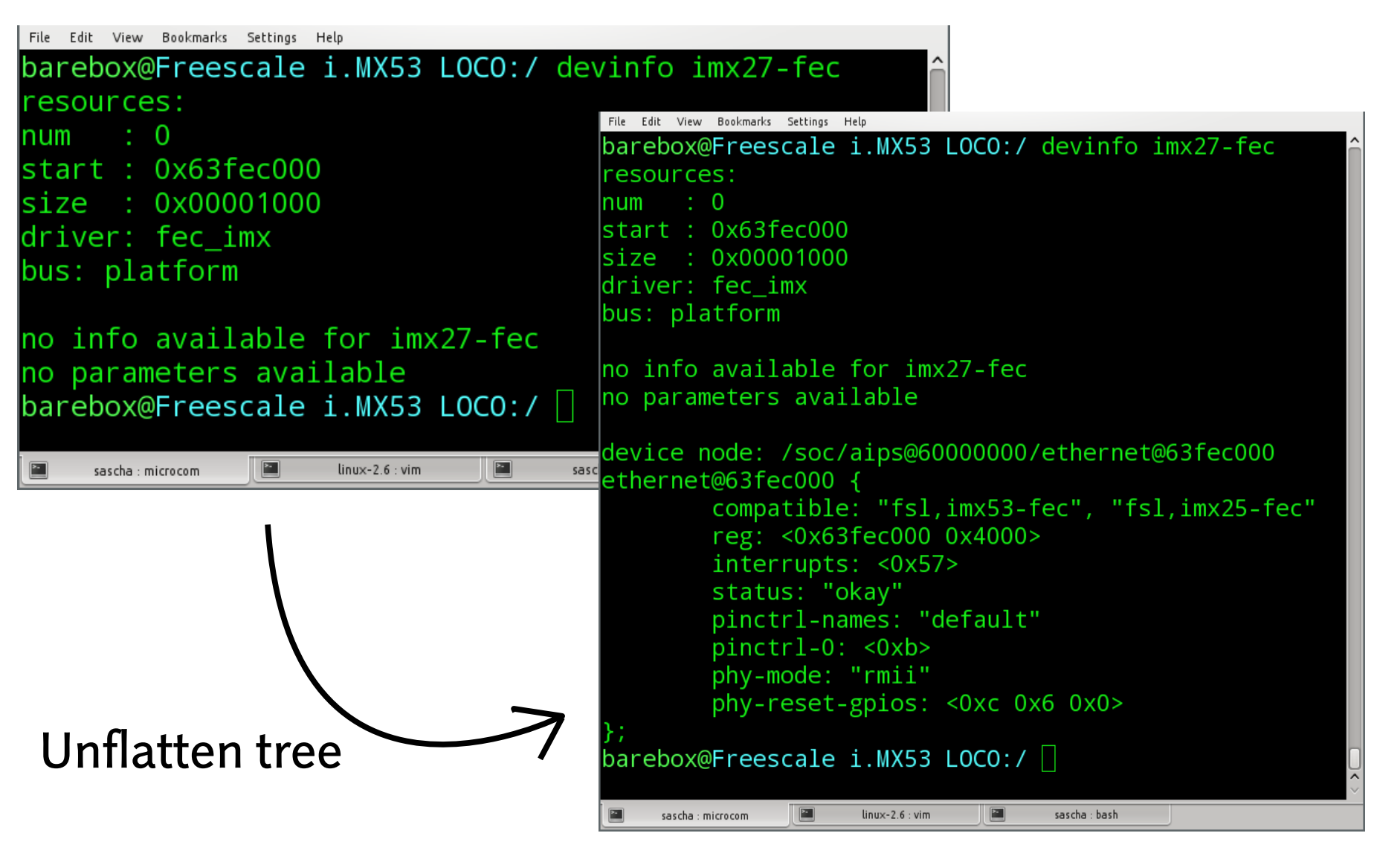

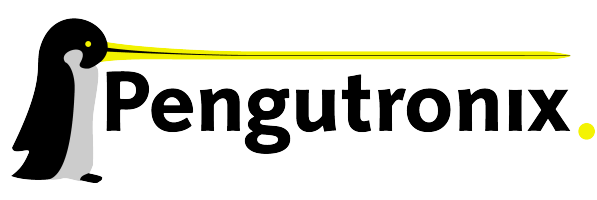

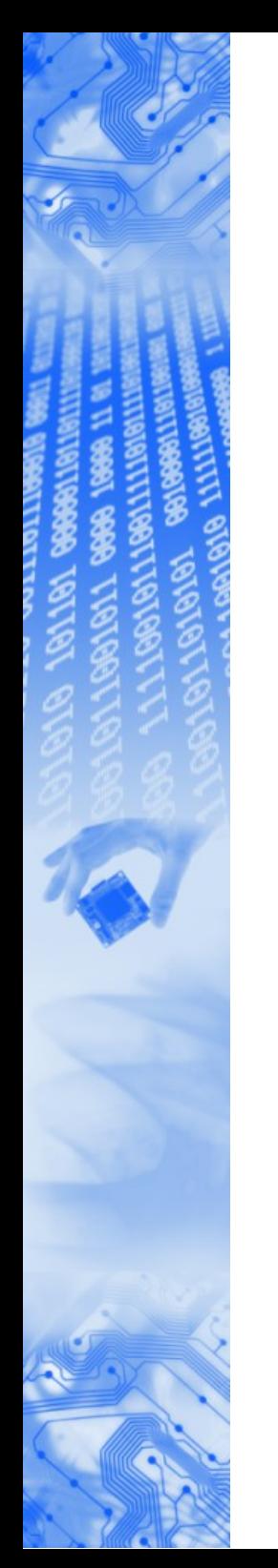

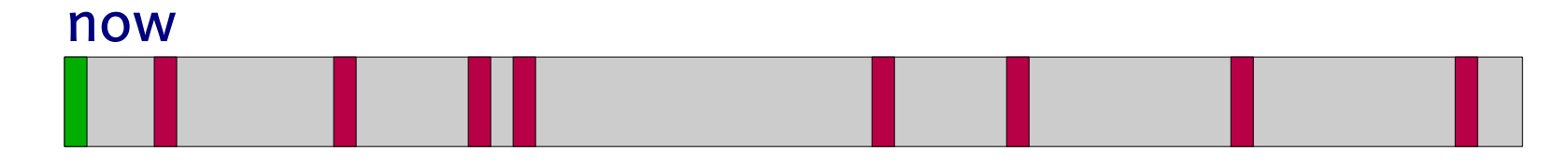

#### with devicetree

Board specific code Common code devicetree startup code

Slide 23 - © Pengutronix - http://www.pengutronix.de - 08.11.2012

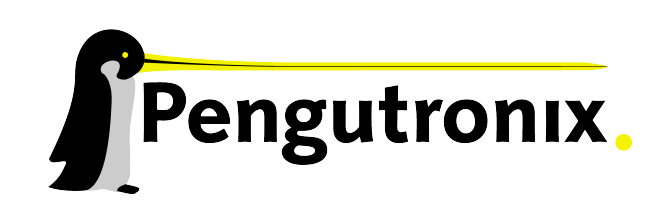

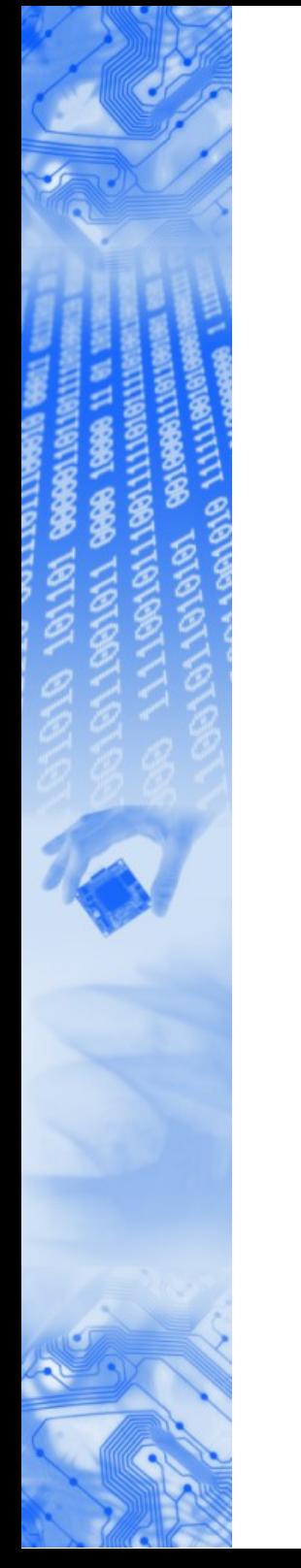

- Separate code from board data
- Make binaries more universally usable
- By using devicetrees we can reuse the same Kernel binary for different hardware variants

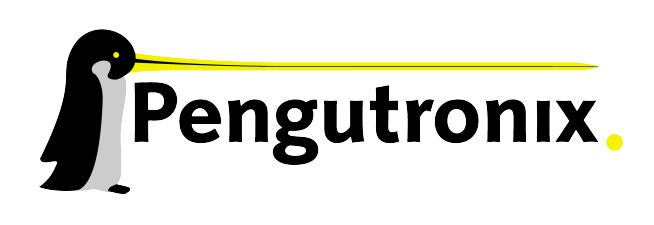

## Towards a multiarch bootloader

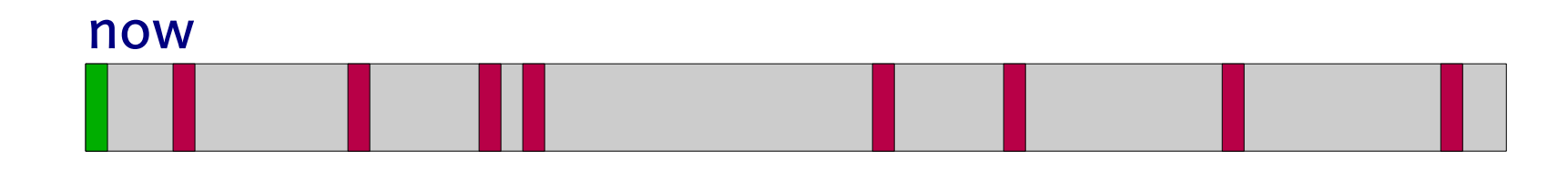

#### with devicetree

multiarch

Board specific code Common code devicetree startup code

Slide 25 - © Pengutronix - http://www.pengutronix.de - 08.11.2012

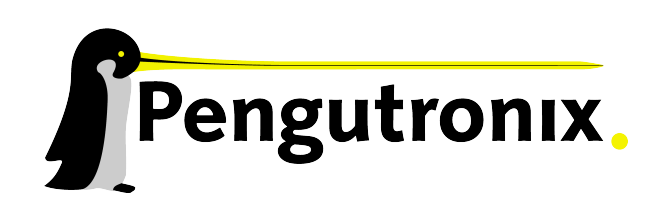

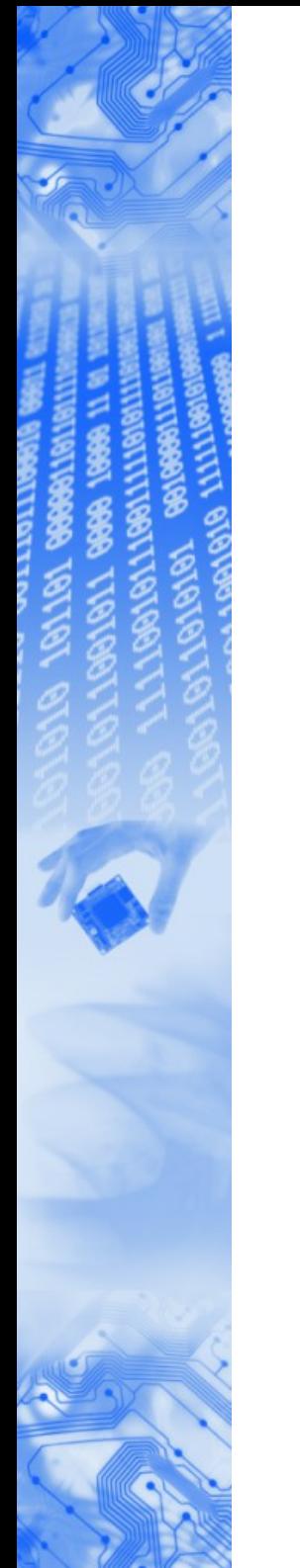

## Multiplatform

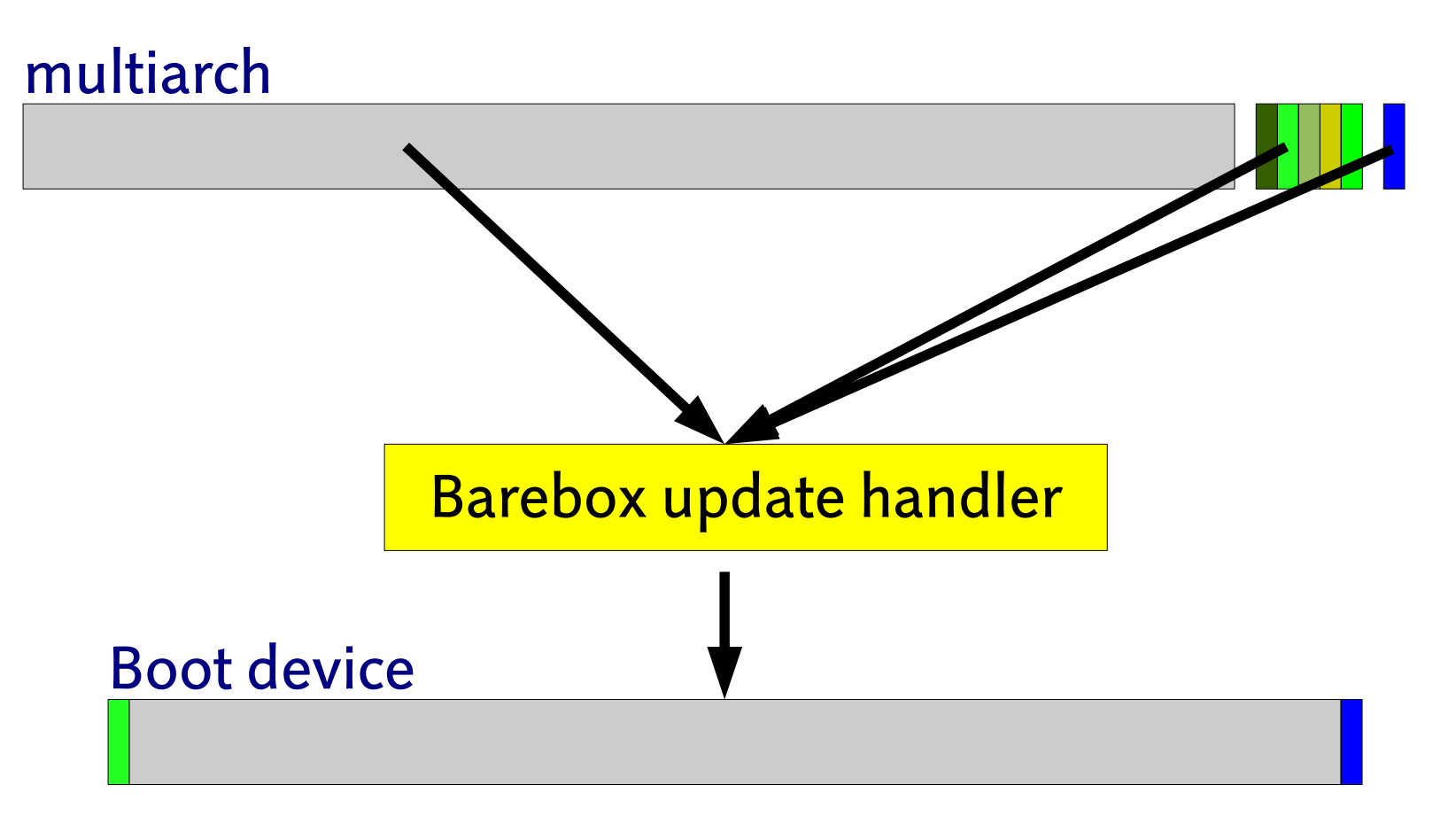

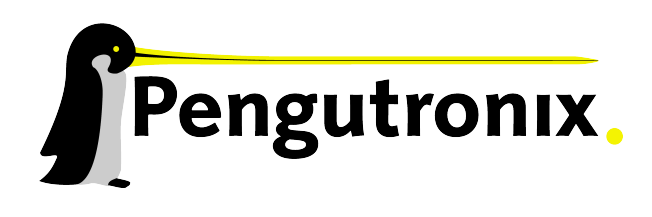

Slide 26 - © Pengutronix - http://www.pengutronix.de - 08.11.2012

# Multiplatform (replace barebox with kernel)

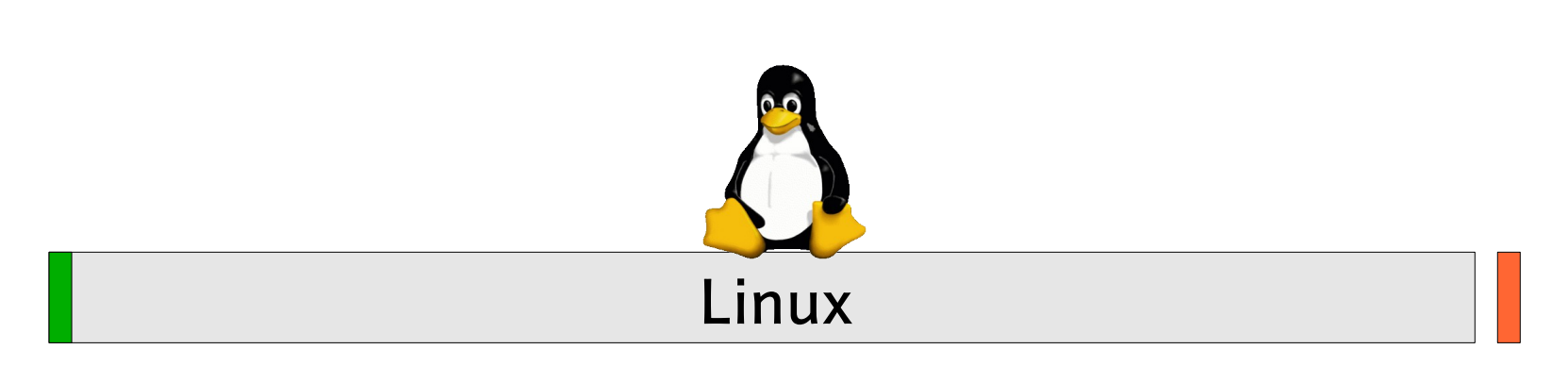

Common code startup code devicetree

Slide 27 - © Pengutronix - http://www.pengutronix.de - 08.11.2012

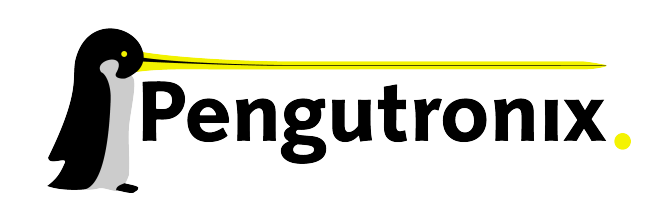

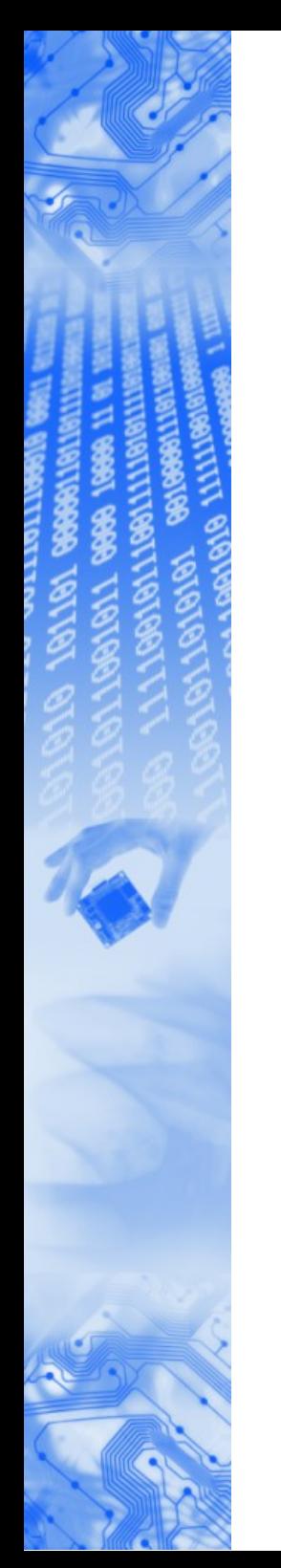

#### Livedemo

## Now for the demo...

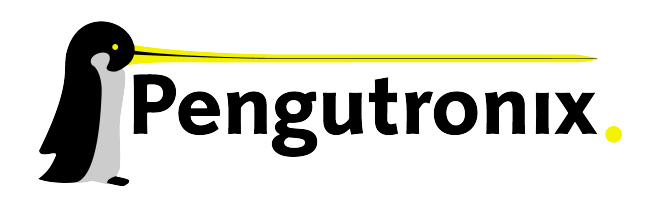

Slide 28 - © Pengutronix - http://www.pengutronix.de - 08.11.2012

Thank you very much

website: [http://www.barebox.org](http://www.barebox.org/)

IRC: #barebox

Project Mailing List: <http://lists.infradead.org/mailman/listinfo/barebox>

Sascha Hauer <[s.hauer@pengutronix.de](mailto:s.hauer@pengutronix.de)>

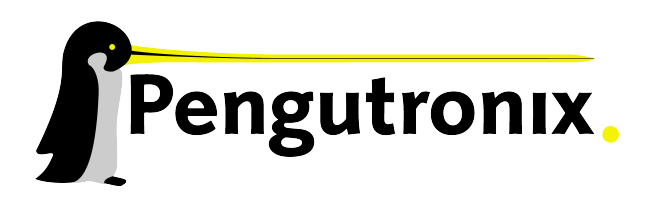

Slide 29 - © Pengutronix - http://www.pengutronix.de - 08.11.2012

#### Automount support

- Allows to automatically detect and mount devices when first accessed
- Allows to probe devices only when they are needed First, add automountpoint:
- # automount /mnt/tftp 'ifup eth0 && \ mount  $-t$  tftp  $\lambda$ \$eth0.serverip /mnt/tftp'

#### Then, simply access files, barebox will mount in the background: # cp /mnt/tftp/zImage /zImage

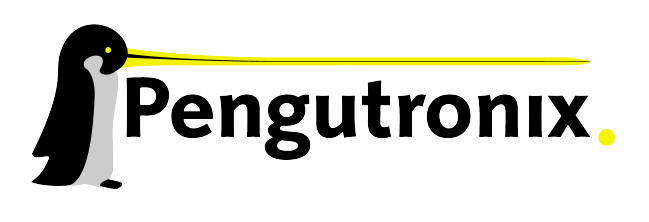